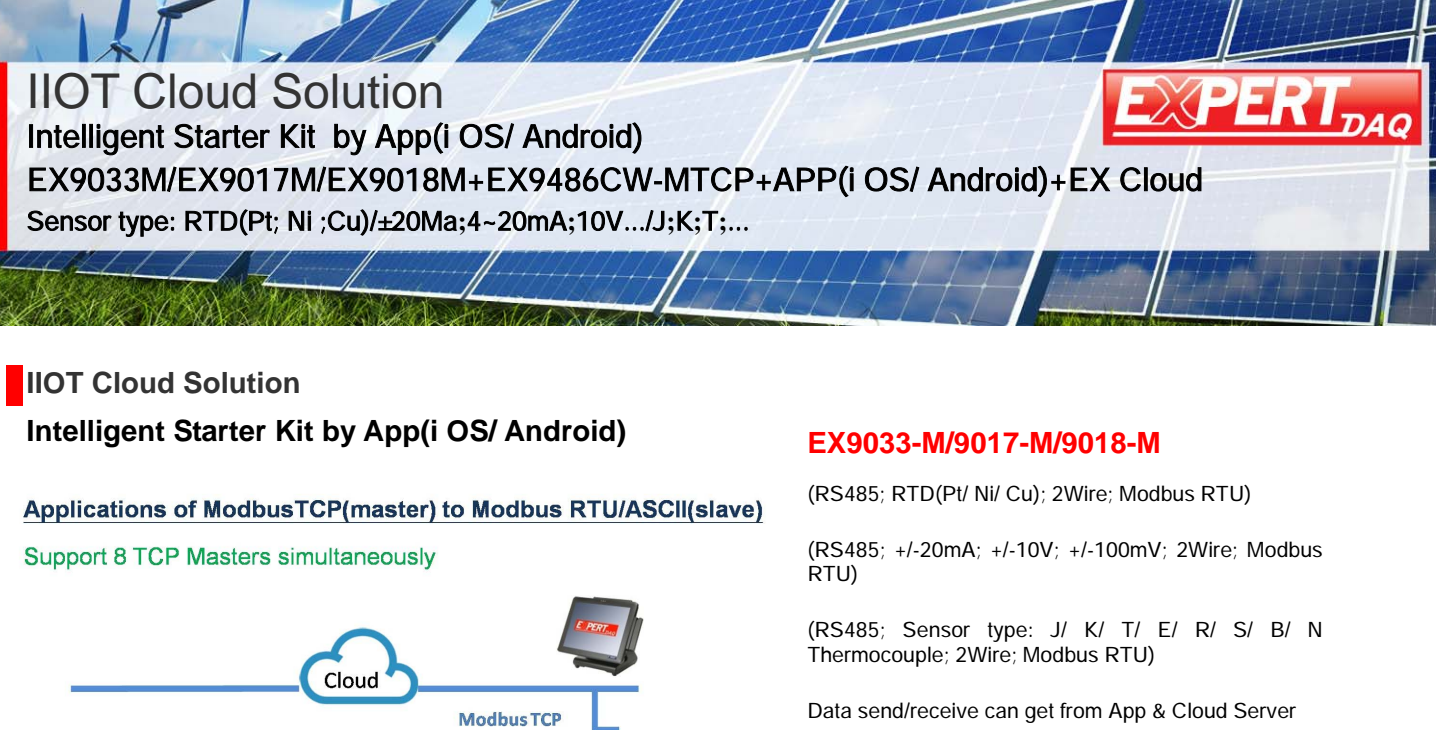

via Wi-Fi & RS485 bus for monitoring and controlling

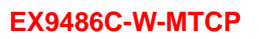

(Wi-Fi Modbus TCP) Modbus RTU Slave to Modbus TCP **Master** 

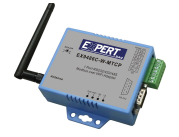

## **Features**

RS232/422/485 device

Modbus RTU/ASCI

Let User can easy to install the Remote I/O Controller in the Harsh environment.

PC/Mobile Setup

The Remote I/O Controller was one of engineering level devices.

Ethernet

Now we make User easy to install & control I/O by App

## **Application**

For RTD (Pt/ Ni/Cu) Sensor Type between -200 ~ +600 degree Celsius by App control thru Wi-Fi & RS485 bus of EX9033-M: For Liquid/ Gas/ Small Flow Meter/ Gas Detector or Infrared Temp. / Level Transmitter/ Level

Sensor/ Pressure Transmitter/ Pressure Switch/ Differential Pressure Transmitter/Temperature/ Humidity /Pyrano meter/ UV Detector by App control thru Wi-Fi & RS485 bus of EX9017-M:

Wireless AP

RS232/422/485

For Sensor type: J/ K/ T/ E/ R/ S/ B/ N Thermocouple between -270 ~ +1820 degree Celsius by App control thru Wi-Fi & RS485 of EX9018-M:

## **Functions of Starter Kit's App**(Data Sampling Rate: 2 ~ 5 minutes for selection)

- 1 . Setting/ Configuring the range of Temperature Value of RTD(Pt/ Ni/ Cu) Sensor Type meet environment required by App.
- 1 .1 Setting/ Configuring the range of Value of 4~ 20 mA; +/-10V; +/-100mV ("Setting Value" +/ ?%) to meet environment required by APP.
- 1 .2 Setting/ Configuring the range of Temperature Value of J/ K/ T/ E/ R/ S/ B/ N Sensor Type to meet environment required By APP.
- 2. If it Higher than the Setting Vale then enable the User to e-mail out to Supervisor by App or receive the e-mail from the existed environment by Cloud Server.
- 3. If it Lower than the Setting Vale then enable the User to e-mail out to Supervisor by App or receive the e-mail from the existed environment by Cloud Server.
- 4. When read the Value between Setting Value then record it every time within 24Hrs .
- 5. Average and Record the read Value after 24Hrs
- Also User will receive the e-mail with all every times of reading data after 24Hrs

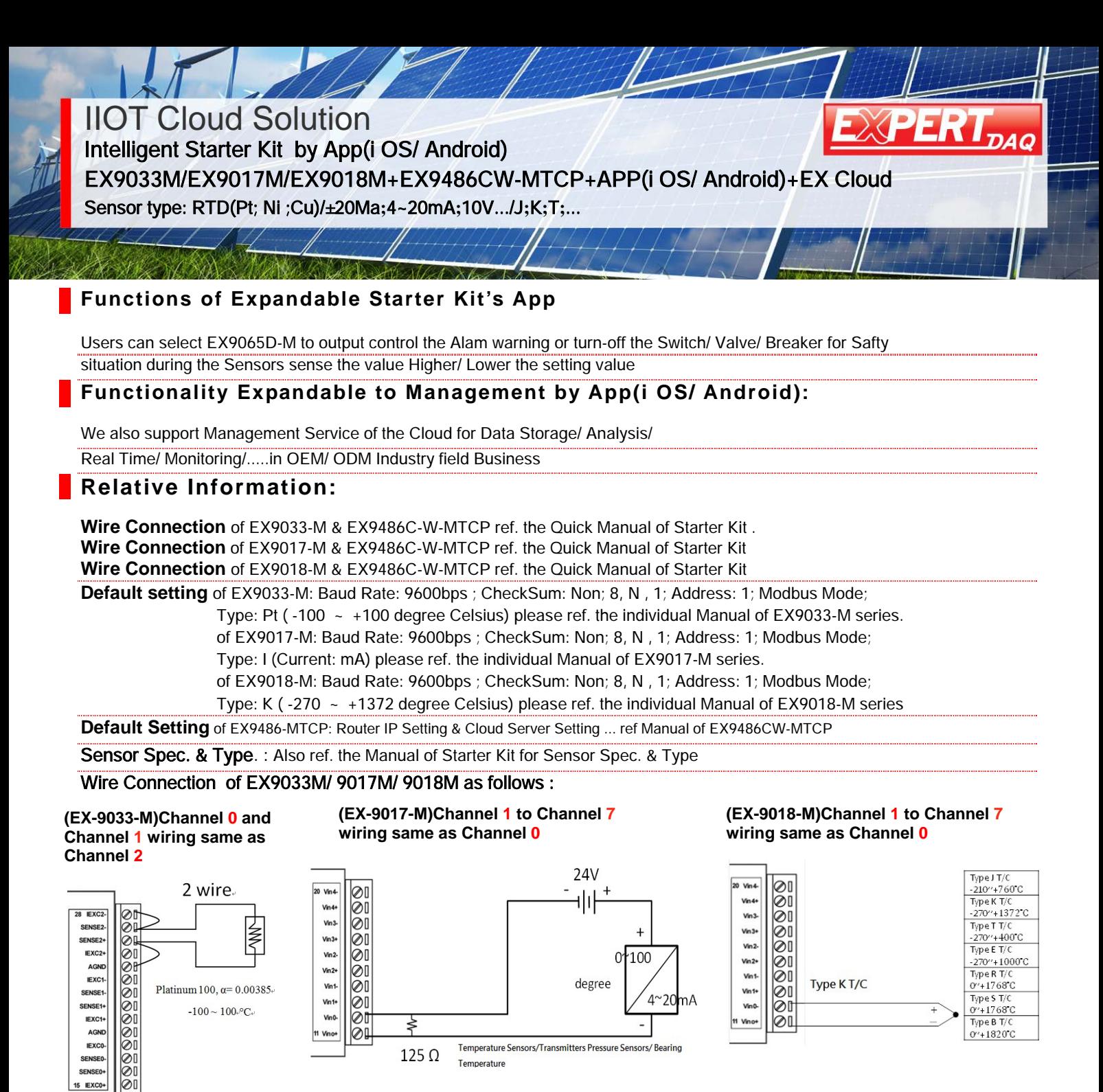

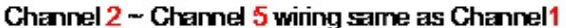

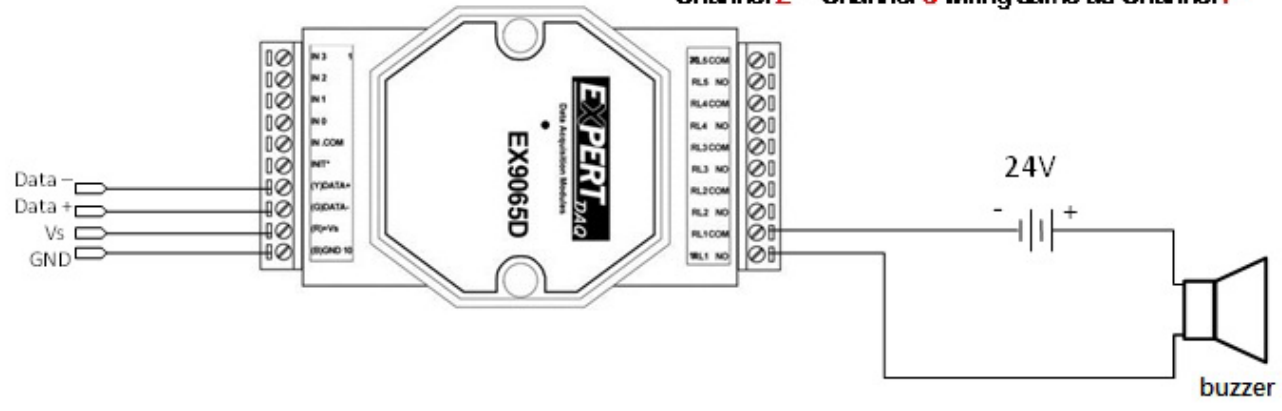

**SEN:**